The book was found

# **Joomla! 3 Beginner's Guide Second Edition**

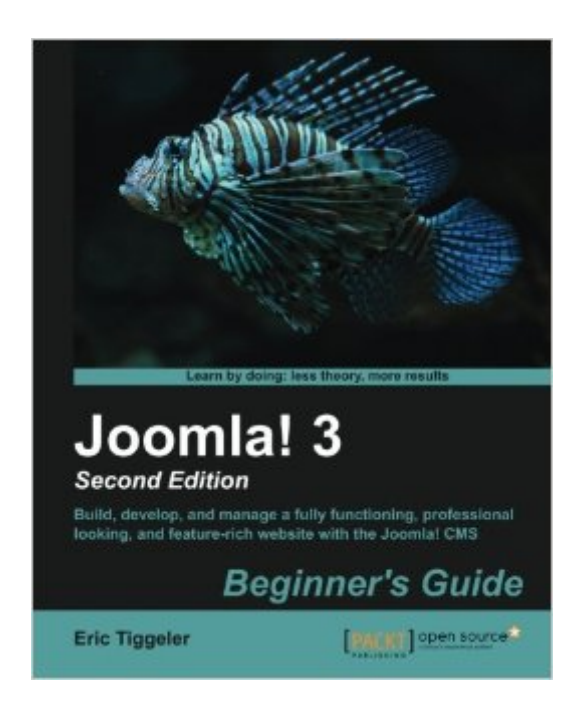

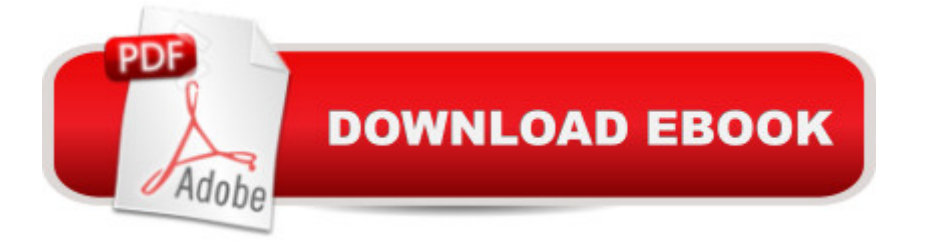

## **Synopsis**

Build, develop, and manage a fully functioning, professional looking, and feature-rich website with the Joomla! CMSAbout This Book Build and maintain your own website quickly, easily, and efficiently, getting the most out of the fully revised Joomla content management system Learn all the necessary web building skills: from organizing your content to completely changing the site design Learn by doing: follow step-by-step instructions on how to create an example website that meets real-life requirements Who This Book Is ForThe Joomla! 3 Beginner's Guide Second Edition is the ultimate guide for web developers who wish to build upon their skills and knowledge on creating websites. Even if you're new to this subject, you won't have any difficulty understanding the clear and friendly instructions and explanations. No prior knowledge of HTML and CSS is required.What You Will Learn Discover how to create a feature-rich site that's easy to expand, customize, and maintain, without learning HTML and Cascading Style Sheets (CSS) Engage your web visitors and turn them into active users; enable users to register and add content Use templates to get your site to look just right by tweaking the CSS and customizing templates using your own logo, fonts, and colors Extend Joomla's capabilities by finding and installing must-have extensions that perfectly meet your purposes Get to know how to increase your site's visibility for search engines, applying search engine optimization (SEO) techniques In DetailTaking full advantage of all the new features and enhancements added to the 2014 release of Joomla 3, this practical guide starts by teaching you how to install Joomla. After a quick tour of the basic concepts and the new features, you'll build your very first site in no time by customizing Joomla's default sample site to fit your needs, replacing the logo, colors, menus, and content. You will learn how to organize the growing amount of content using Joomla's flexible system of categories and content tags. In the last couple of chapters, you go beyond the basics and will discover how to expand Joomla's capabilities. Finally, you will gain knowledge about search engine optimization (SEO), site security, and multilingual sites. Step-by-step, the Joomla! 3 Beginner's Guide Second Edition teaches you how to set up, customize, enhance, and maintain your website using Joomla!

### **Book Information**

Paperback: 438 pages Publisher: Packt Publishing - ebooks Account; 2nd Revised ed. edition (September 24, 2014) Language: English ISBN-10: 1783981504 ISBN-13: 978-1783981502

Product Dimensions: 7.5 x 1.1 x 9.2 inches

Shipping Weight: 2.2 pounds (View shipping rates and policies)

Average Customer Review: 4.1 out of 5 stars $\hat{A}$   $\hat{A}$  See all reviews $\hat{A}$  (22 customer reviews) Best Sellers Rank: #580,876 in Books (See Top 100 in Books) #147 in Books > Computers & Technology > Internet & Social Media > E-Commerce #1606 in $\hat{A}$  Books > Computers & Technology > Programming > Software Design, Testing & Engineering > Software Development #7916 in Books > Textbooks > Computer Science

#### **Customer Reviews**

This book teaches everything you need to start building sites using Joomla. It takes you step-by-step from start to finish and does not limit itself to teaching just the Joomla functionality. The author begins with the basics of having a webserver, setting up a database, downloading Joomla, installing it on your server, using a photo editor, etc. In other words, no previous experience needed!After building a site using the core components, the author takes you to the Joomla Extensions Directory to download, install and implement third-party extensions as well as templates.Who this book may not be suitable for:(1) If you are an experienced web developer looking to try Joomla, there are several chapters that you will not need, as described above. (2) If you have experience with earlier versions of Joomla and just want to learn the new features in Joomla 3, this is not the book for you.I have been using Joomla since 1.0, so while I did not find this book suitable for me at this point in my career, for someone starting out in web development and wanting to learn on their own, this is the book to have. In fact, if I had had a book like this 10 years ago before quitting my job to go to school to study web development, I would have been able to learn on my own instead of spending \$15k on tuition!

Finding good books to help you learn software always presents a challenge. This book exceeded my expectations, so much so that I purchased both the printed and eBook formats. It is easy to understand and makes working with Joomla! accessible for everyday people because the language used is 'normal'. More importantly, the layout of the information is simple to follow and the chapter structure makes it easy for you to skip to and focus on the features you want to most understand and use, rather than being restricted to a 'beginning to end' approach. If you are planning to use Joomla! I would highly recommend it.

Great book! Though I have a slightly techie background, I have never used Joomla before or never

put up a web site before. It uses a building block approach (examples build upon examples) and I found that the examples could be generalized enough to help do more advanced things. The book also did a good job of explaining the Joomla paradigm up front which is key to putting up a Joomla web site. This book made putting up the site book straight forward and fun. I really enjoyed it and still use it as a reference.

I am successfully learning how to use Joomla with this book. Starting as a complete noobie, I was able to upload the software and publish a site. Learning HTML and CSS will eventually be necessary if I want to control the appearances beyond template defaults (which are pretty generic), but this Beginner's Guide delivers the goods. It is well written, well organized, and well illustrated (with only very occasionally lapses in providing the explanations I needed for a full functional understanding). Kudos to Eric Tiggeler for his teaching skills - I will look for more books by him in the future.

Joomla! 3 Beginner's Guide is another book of Eric Tiggeler (author of several books about Joomla!), also this time he made a great introduction to one of the most powerful and popular CMS now in new/rebuilded Joomla 3.x version.Advantages:While I cannot judge this book from the perspective of someone with no previous exposure to CMS Joomla, I did find it has been well-written and contains most of the key issues which meets novice CMS administrator. Generally about this book: it should help a non-programmer or non-web developer go from having an idea about a web site to build a functioning, and useful web site.Author described also few third-party extensions (Image Gallery, BT Content Slider, JCE editor) and show how to use them. It was very good idea to add info about Keeping the Joomla Site Secure in Appendix A, because I know that not only beginner's always forgot about it.DisadvantagesI think that information about Managing the site language should be in the third chapter not only in the 10th and Appendix B. Because not all use English as a default language.Also I consider that author should add even small description of free plug-in like jHackGuard - which can protect Joomla! websites from hacking attacks, in his Appendix A. If he want to be sure that J! administrators or web owners would be safe.

This is an excellent book for a beginner who is new to Joomla. This book is based on Joomla v3, and is much more suitable for people who want to work on version 3.The book guide beginners through setting up of the necessary parts of a website step-by-step in a simple manner. This is a learning by doing process, and is suitable for people who wants to have a hands-on experience.

beginner who wants to build his own site like me. I give it 5 stars.

This book got me through building a Joomla website starting with no knowledge of Joomla. It is quite beaten up since I have used it that much. I have read it from cover to cover. It is excellent for providing step by step instructions to build a website. It does give you enough information that you can generalize the information and use it for building your specific website.. It also introduces you to the Joomla paradigm. In my case, the paradigm didn't sink in until I actually started building. I think most people will need to start building the demo site in the book or their own site in order for the Joomla paradigm to sink in.Once I started building, there were moments of confusion but going back to the book got me through most of them. I almost gave it four stars since it is hard to find specific topics if you are going back to look things up but since it marketed to Beginners it does a good step by step job of introducing Joomla.The main content of http://louisianas.org was built using this book.This is a great book for a total beginner. If you are beyond that stage, it probably is not what you are looking for.

#### Download to continue reading...

Joomla!® 3 Explained: Your Step-by-Step Guide (2nd Edition) (Joomla! Press) Joomla!® 3 [Explained: Your Step-by-Ste](http://ebooksupdate.com/en-us/read-book/5dRkN/joomla-3-beginner-s-guide-second-edition.pdf?r=sokBaTSnc5wBh0NVi6XlGWTI%2FZbeoaXtAazDCON4oes%3D)p Guide (Joomla! Press) The Official Joomla! Book (2nd Edition) (Joomla! Press) Joomla! Templates (Joomla! Press) Joomla! 3 Beginner's Guide Second Edition Learning Joomla! 3 Extension Development, Third Edition Linux Administration: A Beginner's Guide, Seventh Edition (Beginner's Guide) A Beginner's Guide to DIY Bath Bombs: A Practical Step by Step Beginner's Guide and Recipes for Making Simple, Homemade Bath Bombs (The Homemade Spa) Red Hat Linux Administration: A Beginner's Guide (Beginner's Guide) AJAX: A Beginner's Guide (Beginner's Guide (Osborne Mcgraw Hill)) WOODWORKING: Woodworking Beginner's Guide, A Complete Beginner's Guide With Easy To Make Woodworking Projects To Start Today ! -woodworking plans, wood craft books, woodworking pallet projects - BUSINESS:Business Marketing, Innovative Process How To Startup, Grow And Build Your New Business As Beginner, Step By Step Online Guide How To Effective ... Grow And Build Business As Beginner) Iran: A Beginner's Guide (Beginner's Guides) Aquinas: A Beginner's Guide (Beginner's Guides) Particle Physics: A Beginner's Guide (Beginner's Guides) Programming For Beginner's Box Set: Learn HTML, HTML5 & CSS3, Java, PHP & MySQL, C# With the Ultimate Guides For Beginner's (Programming for Beginners in under 8 hours!) Children's Book:My Grandpa is NOT Grumpy!: Funny Rhyming Picture Book for Beginner Readers (ages 2-8) (Funny Grandparents SeriesProcessing, Second Edition: A Beginner's Guide to Programming Images, Animation, and Interaction (The Morgan Kaufmann Series in Computer Graphics) Practice Makes Perfect Basic Spanish, Second Edition: (Beginner) 325 Exercises + Online Flashcard App + 75-minutes of Streaming Audio (Practice Makes Perfect Series)

**Dmca**